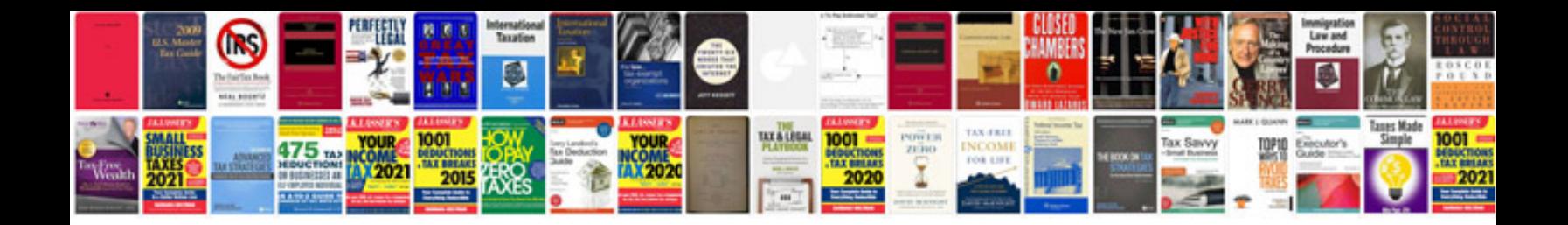

**Mettler toledo wildcat manual**

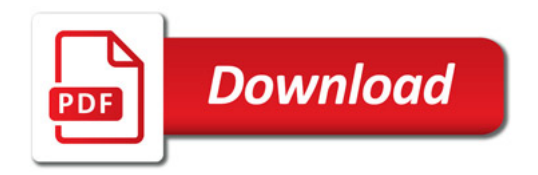

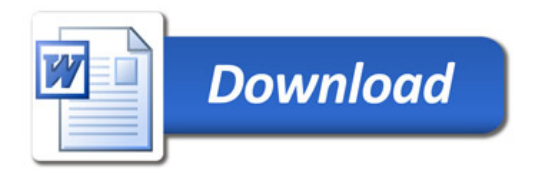